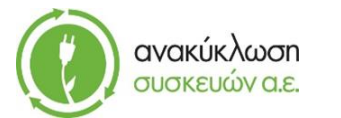

https://electrocycle.itn.services

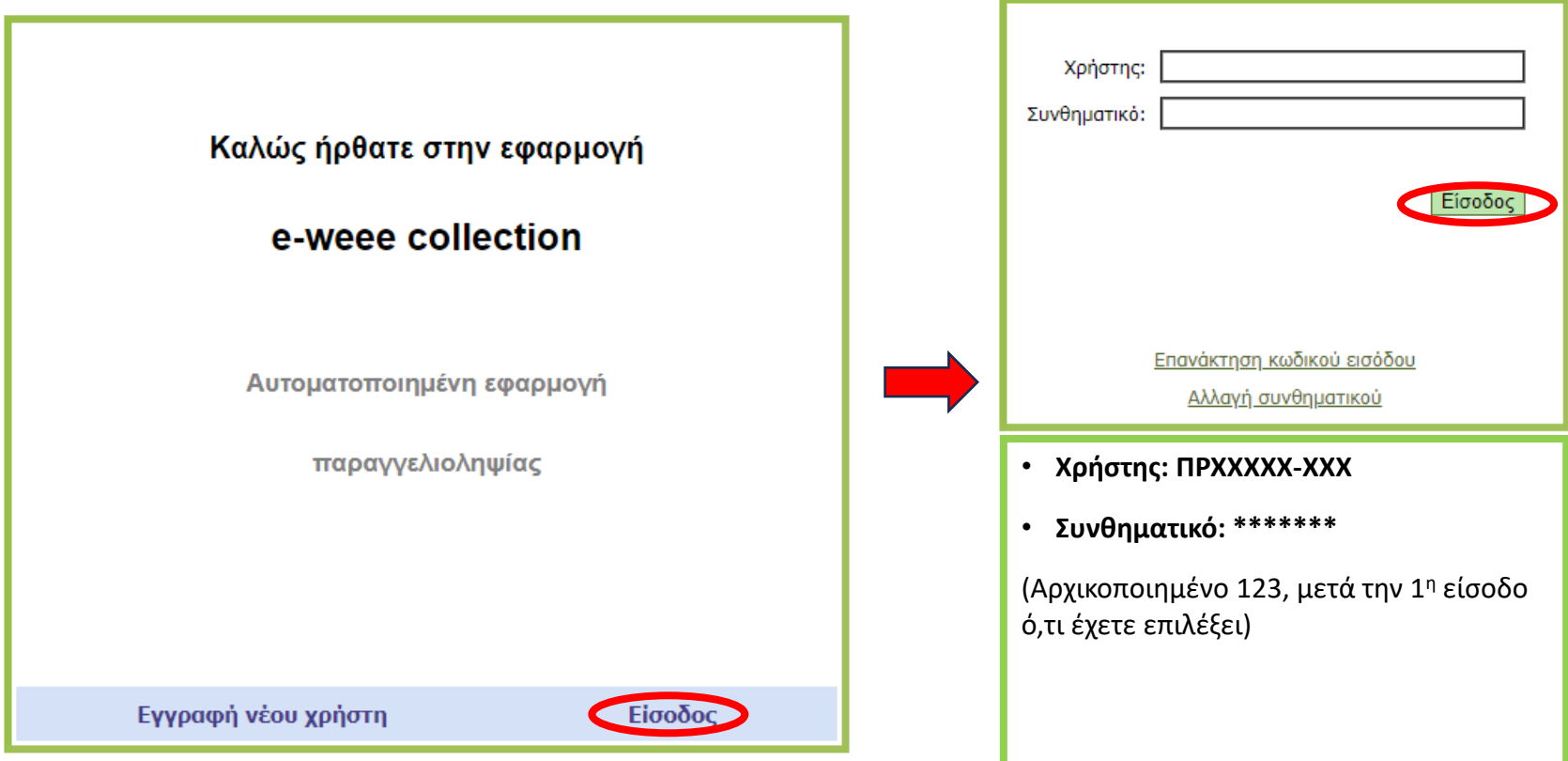

## **Καταχώριση Εντολής Τοποθέτησης** Έξοδος Home Διανείριση Τοποθέτηση Εντολές Avaroonec

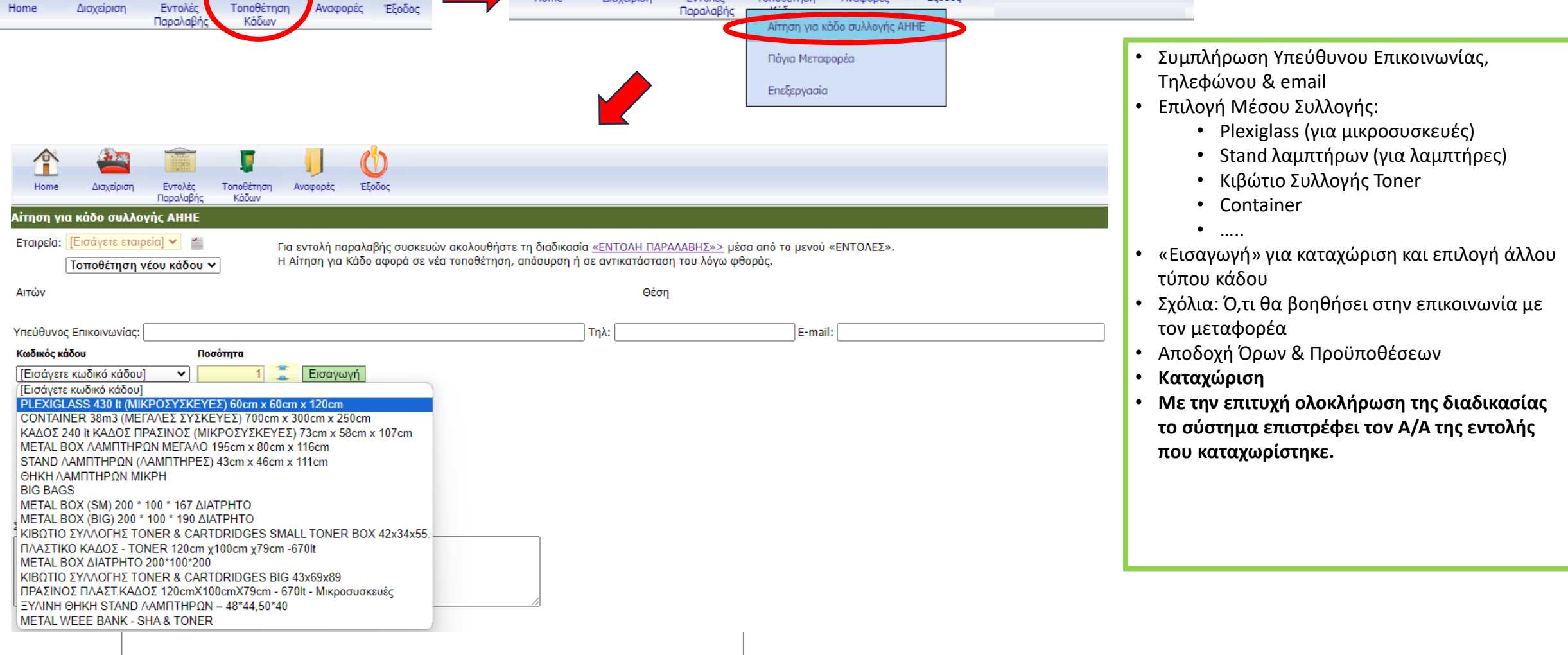

ανακύκλωση συσκευών α.ε.

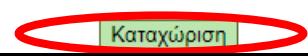

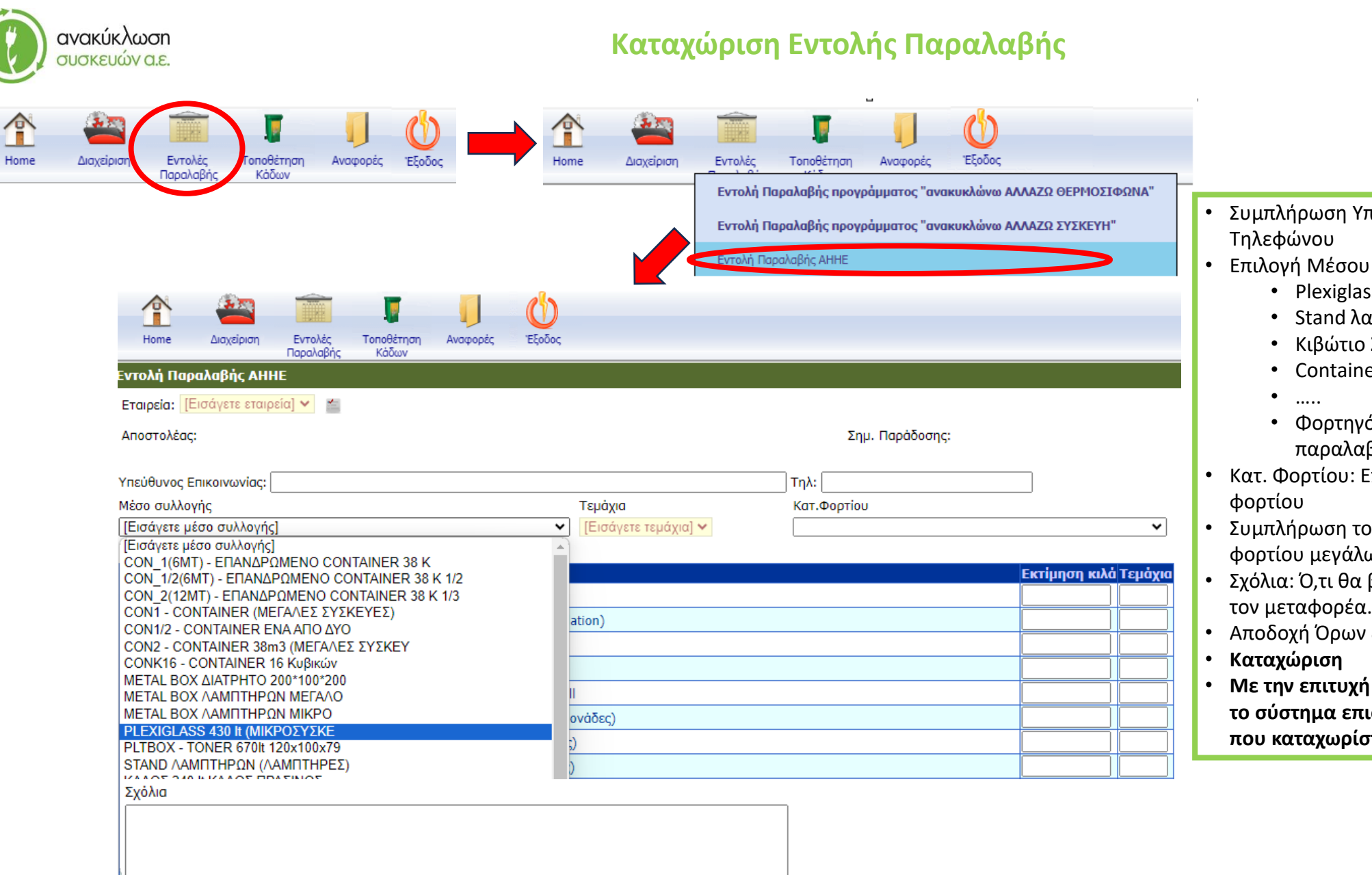

• Συμπλήρωση Υπεύθυνου Επικοινωνίας και

- Επιλογή Μέσου Συλλογής:
	- Plexiglass (για μικροσυσκευές)
	- Stand λαμπτήρων (για λαμπτήρες)
	- Κιβώτιο Συλλογής Toner
	- Container
	- Φορτηγό αυτοκίνητο (για χύδην παραλαβή μεγάλων συσκευών)
- Κατ. Φορτίου: Επιλογή της σύστασης του
- Συμπλήρωση του πίνακα σε περίπτωση Χύδην φορτίου μεγάλων συσκευών
- Σχόλια: Ό,τι θα βοηθήσει στην επικοινωνία με τον μεταφορέα.
- Αποδοχή Όρων & Προϋποθέσεων
- **Με την επιτυχή ολοκλήρωση της διαδικασίας το σύστημα επιστρέφει τoν Α/Α της εντολής που καταχωρίστηκε.**

<u> Αποδέχομαι τους όρους και τις προϋποθέσεις</u>

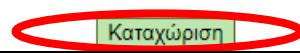

## **Έλεγχος Κατάστασης Εντολής**

ανακύκλωση<br>συσκευών α.ε.

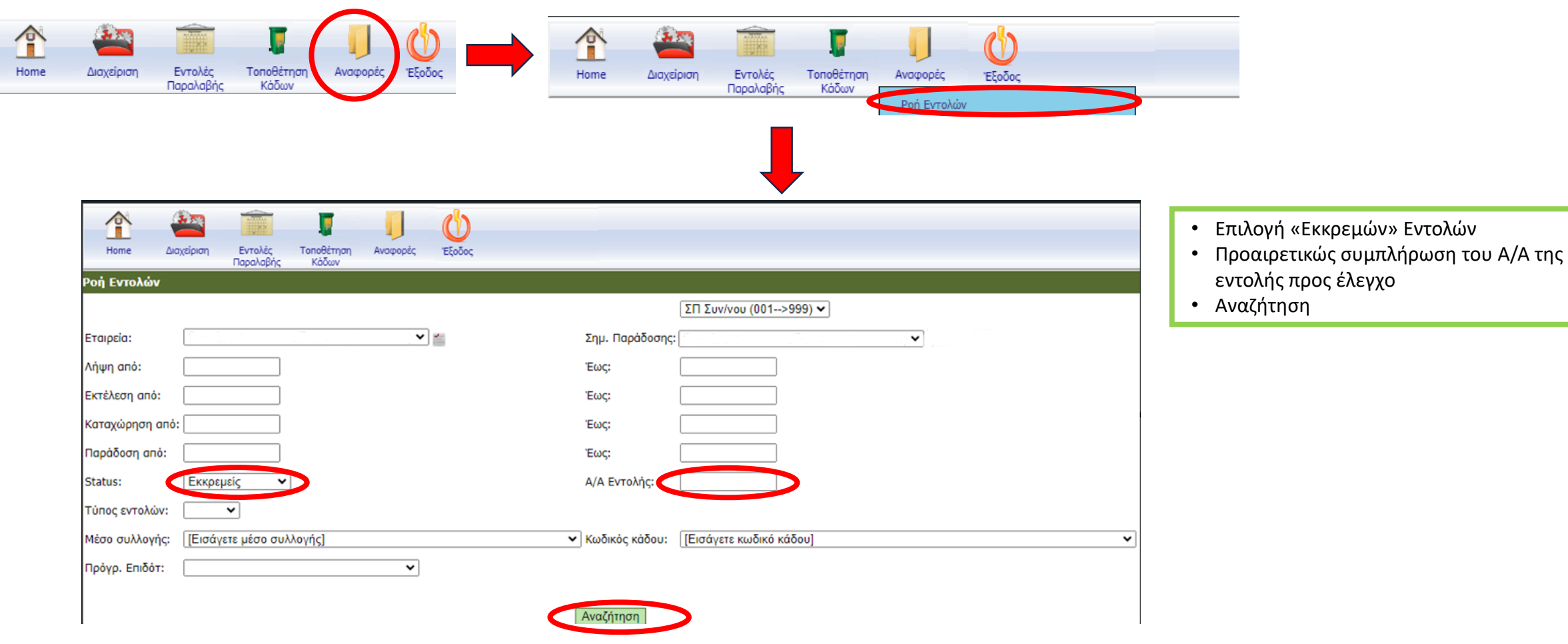